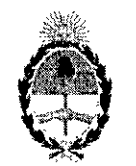

#### República Argentina - Poder Ejecutivo Nacional 2019 - Año de la Exportación

#### Disposición

#### Número: Dl-2019-3949-APN-ANMAT#MSYDS

#### CIUDAD DE BUENOS AIRES I Miércoles 8 de Mayo de 2019

I I

I

# **Referencia:** 1-47-3110-4111-18-5

VISTO el Expediente Nº 1-47-3110-4111-18-5 del Registro de esta Administración Nacional de Medicamentos, Alimentos y Tecnologia Médica (ANMAT), y

#### CONSIDERANDO:

, i.e., the contract of the contract of the contract of the contract of the contract of the contract of the contract of the contract of the contract of the contract of the contract of the contract of the contract of the c Que por las presentes actuaciones XEIKON DIAGNO S.A., solicita se autorice la inscripción en el Registro Productores y Productos de Tecnología Médica (RPPTM) de esta Administración Nacional, de un nuevo producto médico.

Que las actividades de elaboración y comercialización de productos médicos se encuentran contempladas por la Ley 16463, el Decreto 9763/64, y MERCOSUR/GMC/RES. Nº 40/00, incorporada al ordenamiento jurídico nacional por Disposición ANMAT Nº 2318/02 (TO 2004), y normas complementarias. nuevo producto médico.<br>Que las actividades de elaboración y comercialización de productos médicos se encuentran contem<br>por la Ley 16463, el Decreto 9763/64, y MERCOSUR/GMC/RES. Nº 40/00, incorporada al ordena<br>jurídico naci

Que consta la evaluación técnica producida por la Dirección Nacional de Productos Médicos, en la que informa que el producto estudiado reúne los requisitos técnicos que contempla la norma legal vigente, y que los establecimientos declarados demuestran aptitud para la elaboración y el control de calidad del producto cuya inscripción en el Registro se solicita.

Que corresponde autorizar la inscripción en el RPPTM del producto médico objeto de la solicitud.

Que se actúa en virtud de las facultades conferidas por el Decreto  $N^{\circ}$  1490/92 y sus modificatorios.

 $r$  por ello;  $\qquad \qquad$   $\qquad$ 

EL ADMINISTRADOR NACIONAL DE LA ADMINISTRACIÓN NACIONAL DE

MEDICAMENTOS, ALIMENTOS Y TECNOLOGÍA MÉDICA

#### DISPONE:

ARTÍCULO 1°.- Autorízase la inscripción en el Registro Nacional de Productores y Productos de Tecnología Médica (RPPTM) de la Administración Nacional de Medicamentos, Alimentos y Tecnología Médica (ANMAT) del producto médico marca BEMEMS, nombre descriptivo Sistema de Rayos X de Mamografía y nombre técnico Unidades Radiográficas, Mamográficas, de acuerdo con lo solicitado por XElKON DIAGNO S.A., con los Datos Identificatorios Característicos que figuran al pie de la prdsente.

ARTÍCULO  $2^\circ$ . Autorízanse los textos de los proyectos de rótulo/s y de instrucciones de uso que obran en documento N" IF-2019-21100979-APN-DNPM#ANMAT.

ARTÍCULO 3º.- En los rótulos e instrucciones de uso autorizados deberá figurar la leyenda "Autorizado por la ANMAT PM-2164-6", con exclusión de toda otra leyenda no contemplada en la normativa vigente.

ARTICULO 4°.- Extiéndase el Certificado de Autorización e Inscripción en el RPPTM con los datos característicos mencionados en esta disposición.

ARTÍCULO 5°.- La vigencia del Certificado de Autorización será de cinco (5) años, a partir de la fecha de la presente disposición.

ARTÍCULO 6°.- Regístrese. Inscríbase en el Registro Nacional de Productores y Productos de Tecnología Médica al nuevo producto. Por el Departamento de Mesa de Entrada, notifiquese al interesado, haciéndole entrega de la presente Disposición, conjuntamente con rótulos e instrucciones de uso autorizados y el Certificado mencionado en el artículo 4°. Gírese a la Dirección de Gestión de Información Tédnica a los fines de confeccionar el legajo correspondiente. Cumplido, archívese.

#### DATOS IDENTIFICATORIOS CARACTERISTlCOS

Nombre descriptivo: Sistema de Rayos X de Mamografia.

Código de identificación y nombre técnico UMDNS: 12-425 - Unidades Radiográficas, Mamográficas.

Marca(s) de (los) producto(s) médico(s): BEMEMS.

Clase de Riesgo: Clase IlI.

Indicación/es autorizada/s: Sistemas de rayos X, indicados para la detección del cáncer de mama.

Modelos: Pinkview-RT, Pinkview-AT, Pinkview-DR PLUS.

Condición de expendio: Venta exclusiva a profesionales e instituciones sanitarias.

Nombre del Fabricante: Bemems Co. Ud.

Lugar/es de elaboración: (Rm 709 710 711, Hoseodae Venture Tower Gasan-dong), 70, Gasan Digital 1-ro, Geumcheon -gu, Seoul, Korea.

Expediente N° 1-47-3110-4111-18-5

Digitally signed by BELLOSO Waldo Horacio<br>Date: 2019.05.08 17:39:32 ART<br>Location: Ciudad Autónoma de Buenos Aires

Waldo HORACIO BELLOSO

y.

 $\ddot{\phantom{a}}$ 

 $\ddot{\cdot}$ 

 $\bar{z}$ 

 ${\sf SubAdmin}$ Administración Nacional de Medicamentos, Alimentos y Tecnología<br>Médica

Dgitally signed by GESTION DOCUMENTAL ELECTRONICA - QUE<br>
COLORED DE CORRENDO DE MODERNIZACIÓN, CORRENDO DE MODERNIZACIÓN,<br>
DN: CORRENDA DE GOBIERNO DE MODERNIZACIÓN, CORRENDA - GOBIERNIA DE GOBIERNO DE MODERNIZACIÓN,<br>
COPR

*ANEXO !JlB - PROYEC1'O Di; ROTULOS*

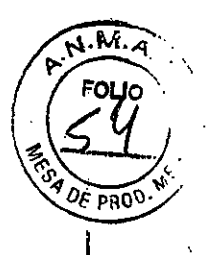

# **BEMEMS**

*Sistema de rayos X de mamografia*

Modelos: PINKVIEW AT, PINKVIEW RT, PINKVIEW DR.PLUS

Número de serie: Fecha de fabricación:

EMISION DE RAYOS X

Entorno de almacenamiento / transporte

Rango de temperatura:  $-25 ° C \sim +60 ° C$ , Rango de humedad relativa: 10% - 95% HR

sin condensación, no empacado para almacenamiento al aire libre

Ver instrucciones de uso

IMPORTADOR:

XEIKON DlAGNO S.A. GUILLERMO MARCONI N'4534/40, MUNRO, PROV. DE BS. AS. Tel.: 11 5263.0033

FABRICANTE:

BEMEMS Co. Ltd. . (Rm 709 710 711, Hoseodae Venture Tower Gasan-dong), 70, Gasan Dlglta11-ro, Geumcheon-gu, Seour, Korea

Director Técnico: In9. Químico Carlos Faustini

Autorizado por la ANMAT PM 2164-6

VENTA EXCLUSIVA A PROFESIONALES E INSTITUCIONES SANITARIAS

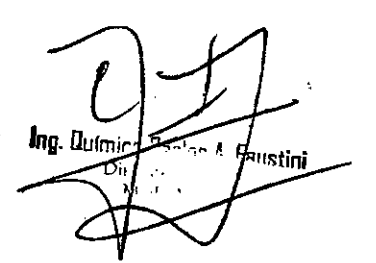

LIC. GABRIELA ROSETTI XEIK**O**N DIAGNO S.A. APODERADA IF-20l9-21100979-APN-DNPM#ANMAT

> 1 |<br>|

Página I de 10

*ANEXO lIlB PROYECro DE INSlRUCC70NES DE USO*

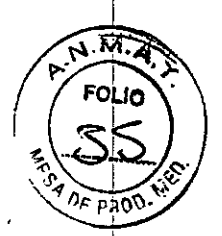

### *BEMEMS*

# *Sistema de rayos X de mamografia*

# *Modelos: PIN/(V/EW A T, PINKVIEW RT, PINKVlEW DR-PLUS*

IMPORTADOR: XEIKON DlAGNO S.A; GUillERMO MARCONI N"4S34/40, MUNRO, PROV. DE BS. AS. Tel.: 11 4509.6625

### FABRICANTE: BEMEMS Co. Ltd.

(Rm 709 710 711, Hoseodae Venture Tower Gasan-dong), 70, Gasan Digital 1-ro, Geumcheon-gu, Seoul, Korea

Director Técnico: Ing. Qulmlco Carlos Faustini

AutorIzado por la ANMAT PM 2164-6

# VENTA EXCLUSIVA A PROFESIONALES E INSTITUCIONES SANITARIAS

Indicaciones de uso

Los equipos PINKVIEW, en sus diferentes versiones (RT, AT, y DR-PLUS) están indicados para la

#### Descripción

los equipos PINKVIEW, en sus diferentes versiones (RT, AT, Y DR.PLUS) consisten en un sistema de rayos X para exámenes de los senos y otros tejidos blandos. Se puede colecer cómodamente para para memografía al mientras de costados. Mientras que el modelo RT y AT presenta un sistema antiguo para mamografía, el modelo DR-PLUS ofrece la altemativa de mamografía digital.

automatizado para facilitar el procedimiento.<br>automatizado para facilitar el procedimiento.

### Instrucciones

#### Pre-inspecclón

Siga las instrucciones para el funcionamiento seguro de la unidad

1) Verificación visual

- 1- Sí hay algún obstáculo en el rango de acción de I
- 
- 2- Si se observa agua o productos químicos adheridos en la unidad
- 3- Si hay clavos o cualquier material de metal en la mesalde radiografía 4- Si hay cualquier elemento extraño em

ry. Ulipnir

IF-2019-21100979 **{ADSE1** .Ф. Драсно 5.А. ~~A

**DÉRADA** 

Página 2 de 10

## *ANEXO I/lB ,PROYECTO DE INSTRUCCIONES DE USO*

## 2) Movimiento de confirmación, sonido y posición.

- Movimiento arribalabajo *del* brazo C '
	- 1- Si es audible algún sonido extraño
	- 2- Si el sonido de movimiento de la unidad se hace más fuerte

3- Si el brazo C se detiene en la posición limitada Movimiento de rotación del brazo en C

- 1- Si es audible algún sonido extraño
- 2- Si el sonido de movimiento de la unidad se hace más fuerte
- 3- Si el brazo C se detiene en la posición limitada

Paleta de compresión

- 1. Si es audible algún sonido extraño
- 2- Si el Sonido de movimiento de la unidad se hace más fuerte
- 3- Si el brazo C se detiene en la posición limitada Sonido durante la exposición '
	-
	- El sonido de ánodo de tubo de rotación sea correcto.

### , Configuración de accesorios Arregio y liberación del dispósitivo Bucky

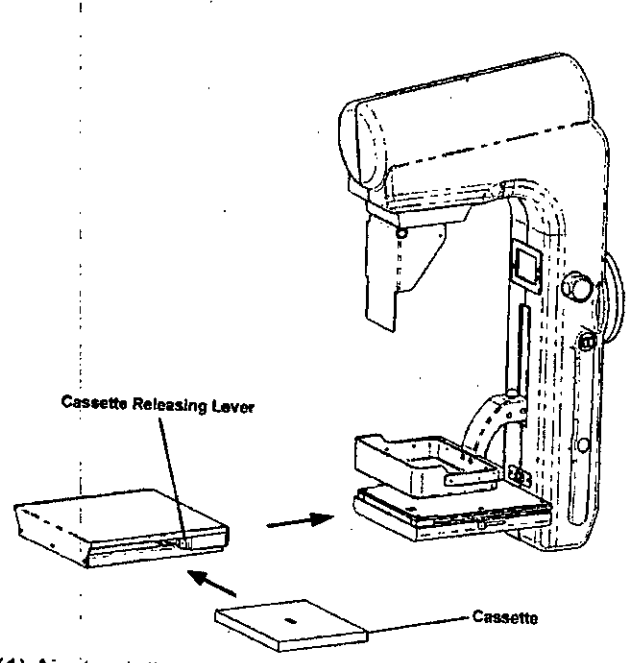

(1) Ajuste el dispositivo Bucky en el riel de guía de la mesa del dispositivo.

(2) Suavemente empuje hacia adentro hasta el final y bien sujeto.

*(adicionalmente para PINKVIEW ATy R7)*

- (3) Inserte el cassette en el dispositivo Bucky.
- Referencia: el cassette se puede insertar en ambos lados del dispositivo Bucky.
- (4) Cuando se libere el casete, empuje la palanca hacia la dirección interior de la unidad <sup>y</sup> luego extráigala,
- (5) Para sacar el dispositivo Bucky, presione el botón de fijación y la palanca de liberación deba' dr;¡la mesa del dispositivo y luego extráigalo

Ing. Domi

ector  $T_{\rm cc}$ 

initeus Asulas naimuligana 3 de 10

dispositivo bucky como algunos como la liberación de cassette.

Recomendación: Cassette estándar - Cassette Kodak MIN-R (pantalla Este cassette es del tamaño correcto para Bucky Otro cassette debe modificar el dispositive Bucky

Lic. GABRELA ROSETTI XEIKONDIAGNO S.A. **DERADA** 

м **FOLIC** 

BHO

**2811084.200919-APN-DNPM#ANMAT** 

Pág. 2 de 9

### Cómo arregiar y liberar paleta de compresión

Tradition de la paleta de compresión<br>Intercambie la paleta de compresión adecuada según el tamaño de la película y el estilo de la radiografía.<br>Paleta de compresión 18 × 24 cm: uso de radiografía de compresión Presentido la paleta de compresión adecuada según el tamaño de la paleta de compresión 18 x 24 cm: uso de radiografía de compresión.

#### **Cómo intercambiar paleta de compresión** Precaución

Proceducion.<br>Un usuario inserta toda la paleta de compresión, y por favor, coloque en las direcciones laterales

no funciona adecuadamente<br>no funciona adecuadamente

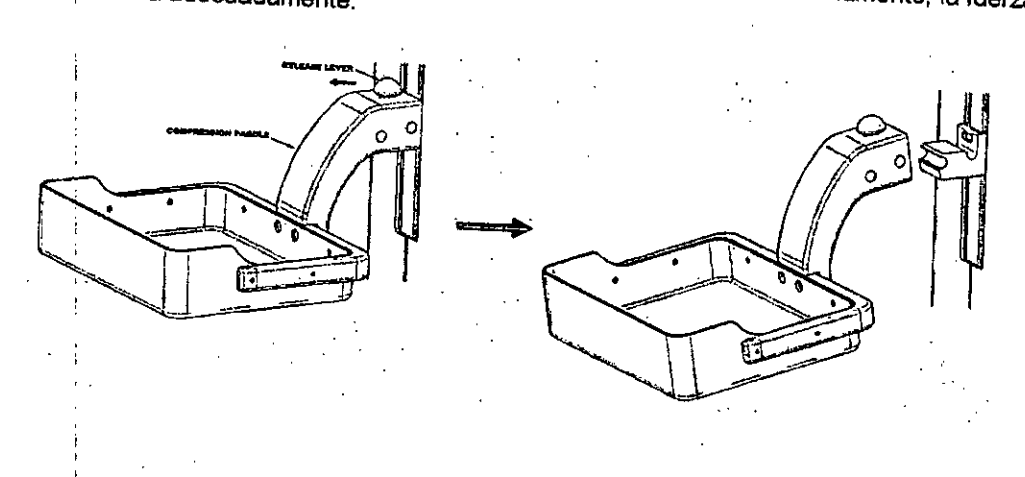

**Cómo arreglar y liberar el protector de cara.**

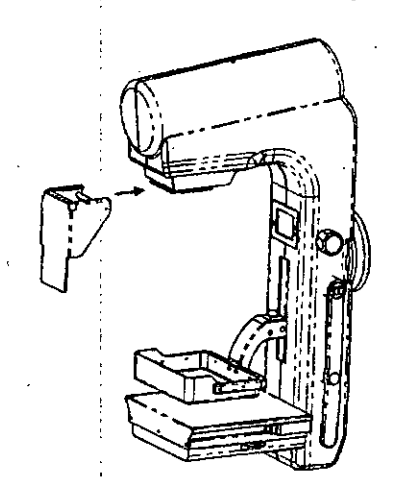

(1) Ajuste el ajuste del protector de cara al riel de protección,

(2) Luego empújalo hasta el final.<br>(3) Tire del protector facial para liberario.  $(3)$  Tire del protector facial para liberarlo,  $(5)$  Tire del protector facial para liberarlo,

Referencia: el protector facial no es de bloqueo automático, por .10 tanto, debe insertarse hasta el final.

Ing. Químico Barlos A. Faus

Lic. GARFIELA ROSETTI XEIKON DIAGNO<sub>S</sub>.A APODERADA

 $\widetilde{\phantom{a}}$ M. **FOLIO** 

019-21100979-APN-DNPM#ANMAT

Página 4 de 10

*ANEXO IIIB PROYECTO DE INSTRUCCIONES DE USO*

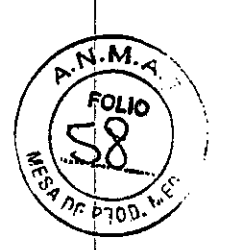

Cómo arreglar y liberar la máscara de limitación del haz

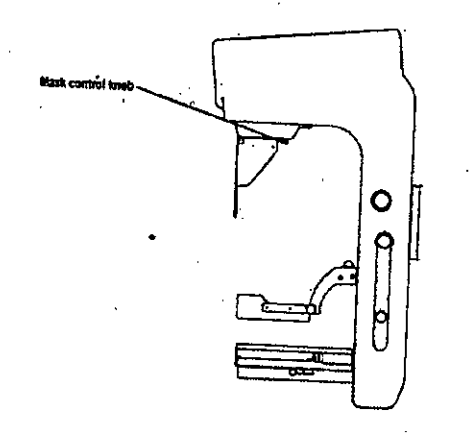

(1) Mueva el asa de ajuste de la máscara de adelante hacia atrás.

(2) Luego empújalo hasta el final.

Referencia: la máscara de limitación del haz no es de tipo autoblocante, por lo tanto, debe insertarse<br>Referencia: la máscara de limitación del haz no es de tipo autoblocante, por lo tanto, debe insertarse (3) Saque la máscara de limitación de la viga para liberarla.

#### Operación básica.

1) Encendido

(1) Encienda el disyuntor.

(2) Presione el interruptor de ENCENDIDO del panel.

2) Establecer la tabla del dispositivo Bucky. 3) Establecer la.paleta de compresión.

4) Establecer protector de cara

5) Establecer la máscara de limitación del haz.

o, Ajuste la altura de la mesa de radiografía según la posición del seno del paciente<br>7) Especifique el ángulo del brazo C.

8) Inserte el casete con la pel/cula no expuesta dentro de él. (s610 *PINKVIEW Ar y R7)*

9) Compruebe o establezca el valor de la fuerza de compresión en el panel de Soporte.

10) Haz una compresión en el pecho. Deje que el paciente se coloque correctamente.

(Tanto la compresión automática como la manual deben realizarse correctamente)

11) Compruebe si la mama está en la posición correcta (dentro de la luz) o no con la lámpara limitadora 42) Verifique o ajuste la posición de la luz de la viga y su tamaño.

13) Establezca las condiciones radiográficas en el panel de la consola de control de rayos X. 14)Haz una exposición.

15) Paleta de compresión de liberación automática del pecho del paciente

Referencia: cuando.se.completa .una.exposición, la paleta. de. compresión se libere .automáticamente, por lo tanto, la cara del paciente debe estar fuera del camino de la paleta para que no se lo golpee.<br>16),Repité (6):~.(15)

#### **Radiografía manual**

1) Seleccione "MANUAL'" en el panel- de la consola da control de rayos X.

2) Configure kV con un interruptor de ajuste de voltaje de la cabeza del tubo.

3) Configure mAs con un interruptor de configuración mAs.

4) Para hacer la exposición, presione primero el interruptor "READY" (Preparación) y luego se encenderá "READY" permanece pulsado.<br>"READY" permanece pulsado.

5) El zumbador suena' durante la exposición y la luz "X.RA Y'.' se- ilumina.

6) Deje los dedos de dos interruptores después de la exposición realizada.

Referencia: si READY y X-RAY no se presionan al mismo tiempo, y la iuz "CHECK" se enciende. La<br>exposición ha fallado.

ector Técnics ΜN

Pagina 5 de 10

Ing. Quimine Earlos A. House in 100979-100884BRAFQue Rasserva T KON DIAGNO S.A.

### Radiografía AUTO mAs.

1) La primera verificación de la posición del detector AEC.

2) Seleccione la opción para "Auto mAs" con el interruptor AEC en el panel de la consola de control de 19703.<br>3) Verifique o ajuste la VELOCIDAD DE LA PELÍCULA según la película que se esté utilizando.

4) Configure kV con el interruptor de ajuste kV.

5) Cuando revisa en caso de que el valor de mA, establezca el valor con el interruptor de DENSIDAD. o) ouar los revisa en seso de que en relon de min, cellas composes en california en entre las entreres las es<br>6) Para hacer la exposición, presione primero el interruptor "READY" (Preparación) y luego se encenderá la lámpara "READY" y presione el interruptor "X-RAY" (Exposición) al mismo tiempo que el interruptor 7) El zumbador suena durante la exposición y la luz "X-RAY" se ilumina.

8) Deje los dedos de dos interruptores después de la exposición.

Referencia: Si READY y X-RAY no se presionan al mismo tiempo, y la luz "CHECK" se enciende. La

#### Radiografia AEC

1) Primero realizar la verificación de la posición del detector AEC.

2) Seleccione la opción para "AEC" con el interruptor AEC en el panel de la consola de control de rayos Х.

3) Verifique o ajuste la VELOCIDAD DE LA PELÍCULA según la película que se esté utilizando.

4) Cuando revisa en caso de que el valor de mAs, establezca el valor con el interruptor de DENSIDAD. 5) Para hacer la exposición, presione primero el interruptor "READY" (Preparación) y luego se encenderá la lâmpara "READY", y presione el interruptor "X-RAY" (Exposición) simultáneamente con el interruptor 6) El zumbador suena durante la exposición y se enciende la luz "X-RAY".

Referencia: Si READY y X-RAY no se presionan al mismo tiempo, y la luz "CHECK" se enciende. La

### Interruptor de parada de emergencia

Cuando el usuario desea detener la unidad en urgente, presione este interruptor.

Cuando la emergencia se detiene por algún problema, ilame al técnico de servicio para verificar y encender la energía después de la inspección del ingeniero.

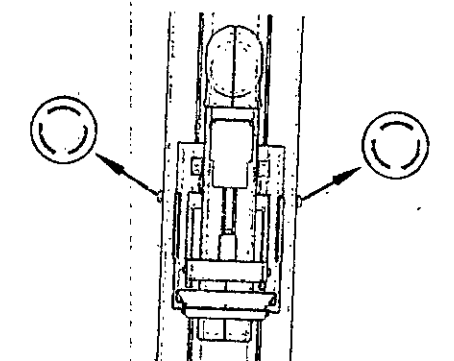

**PINKVIEW AT** 

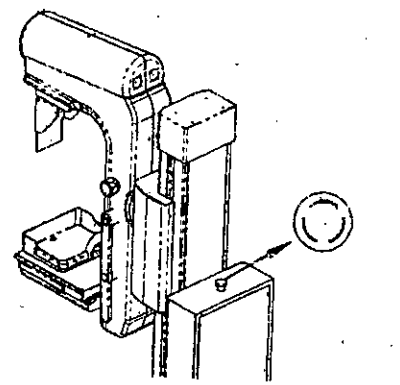

**PINKVIEW RT** 

PINKVIEW DR-PLUS

frg. Ublinich Carlos A. Extraggl. 9-21100979.

Página 6 de 10

Qyector Termie  $\sqrt{2429}$ 

Lic. GAB

**XEIKON** 

LA ROSET

APN-DNPM#ANMAT

Pág. 5 de 9

AGNO S.A.

 $P200$ 

## *ANEXO IIl.B PROYECro DE INSTRUCCIONES DE USO*

### **Inspección posterior al uso**

Una vez finalizada la operación, coordine la inspección de acuerdo con lo siguiente.<br>1) Verificación visual , 1- Si hay algún obstáculo en,el rango de acci6n de la unidad

2- Si hay cualquier elemento extraflo en los cables

2) Movimiento de confirmación, sonido y posición.

Movimiento arriba/abaio del brazo C

1- Si es audible algún sonido extraflo

2- Si el sonido de movimiento de la unidad se hace más fuerte

3- Si el brazo C se detiene en la posición limitada Movimiento de rotación del brazo en C

1- Si es audible algún sonido extraño

2- Si el sonido de movimiento de la unidad se hace más fuerte 3- Si ei brazo C se detiene en la posición limitada

Paleta de compresión

1- Si es audible algún sonido extraño

2- Si el sonido de movimiento de la unidad se hace más fuerte

3- Si el brazo C se detiene en la posici6n limitada

Sonido durante la exposición

**t:1sonido de anode ds** ~ubO **de rotación sea correcto.**

#### **Mantenimiento**

El operador debe realizar una inspecci6n para obtener una vida más larga de la unidad. 1, Punto de control diario.

veriiique los items en "Preinspección" y "inspección posterior el uso",

2. Punto de control después del uso en corto plazo,

Verifique los ítems en "Preinspecci6n".

Caliente la cabeza del tubo de rayos X

Realicé tres exposiciones cada 30 segundos con enfoque amplio, 25 kV y 10 mA, **Limpia 'la unidad.**

Limpie el cuerpo con un paño húmedo con agua o detergente doméstico.

#### Precaución

No use,un detergente abrasivo, orgánico o compuesto de cloro No rocle la unidad.

#### **Inspección periódica**

Con el fin de garantizar la seguridad de un paciente, un operador y una tercera persona, **el equipo** debe **revisarse cada 12 meses** y la confiabilidad y la operatividad deben mantenerse.

las partes que pueden causar peligro con respecto a la seguridad si se escapa deben someterse **periódie;amente a fa inspección por perte de la persona calificada ceda 12 meses como mfnimo,** Además, las partes deben intercambiarse si es necesario. **Cuando, fa regla y la regla foca! definan un control** *<sup>y</sup>* **mantenimiento frecuentes, siga la reglamentación.** ,

#### **LimpieZa y desinfección**

PRECAUCiÓN

**.4.1rea!izar la limpieza y!a desinfección, se requiere apagar una entrada de suministre de energía.**

#### **Limpieza .**

las partes que entran en contacto con un pacienle entre las partes del equipo deben limpiarse antes de **cada usó.**

Por favor, haga que el paño se humedezca con detergente neutro diluido en agua y limpie el equipo, **No utilice un limpiador que contenga un Hquido abrasivo ~'de limpieza que .. ga disolventes o** disolventes orgánicos (por ejemplo, benceno, un disolvente para ejiminar manchas).

Página 7 de 10

Ing. Dutureu Larlots & 4019, 21100979-AFORTHLA ROS

irector Técni **MN-2429** 

Lic. GABRE

--

MAT

M. 2

#### PRECAUCIÓN

м. Por favor, ino cuelgue un aerosol en el equipol En cualquier caso, no impregnar el líquido de limpieza del<br>Por favor, ino cuelgue un aerosol en el equipol En cualquier caso, no impregnar el líquido de limpieza del

#### DeSinfección

Sumerja la paleta de compresión, el kit de aumento y los dispositivos Bucky en una solución en un recipiente seperado durante de 2,4% de glut aldehído (por ejemplo, CIDEX, Omnicide., Etc.) completamente burmodocida. en un reclaplen de durante 45 minutos cada 14 días. Asegúrese de que la superficie e compositivo de impresa ao en minimipio de 2,47% de gracianos por ejemplo, en eles, en ministro en un recipiente separado durante 45 minutos cada 14 días. Asegúrese de que la superficie esté<br>completamente humedecida. Despué

#### **PRECAUCIÓN**

1. Incorrectario.<br>1. Apague el dispositivo antes de desinfectarlo. Desconéctalo de la red. 2. Tenga cuidado de que no entre liquido en el equipo.

3. Si coloca demasiado tiempo en el fluido de desinfección, la vida útil de las paletas de compresión, el kit 4. No realice la desinfección con gas de óxido de etileno

5. No use el solvente degenerado.

### **PRECAUCiÓN: RADIACiÓN IONIZANTE**

Aunque se produce de acuerdo con todas las normas de seguridad *y* radiación aplicables, este equipo puede causar lesiones al paciente *y* al operador si se utiliza de forma inadecuada.

ayuda. Pinkview está equipado con todos los dispositivos de protección contra la radiación disponibles.

Sin embargo, se insta a los operadores a tomar medidas adecuadas para protegerse a sí mismos y a sus<br>pacientes de la irradiación innecesaria.

→ Los protectivos de protección y monitoreo de radiación personal están ampliamente <u>disponibles.</u><br>Se le recomienda encarecidamente que los use.

El operador siempre debe estar detras de la pantalla protectora durante la exposición.

Pinkview tiene circuitos de enclavamiento para evitar la exposición si se intenta una sobre-técnica.

EI.operador siempre debe prestar especial atención <sup>a</sup> la colocación correcta *<sup>y</sup>* la alineación del rayo como medida de seguridad.

### **ADVERTENCIA ELECTRO-MECÁNICA**

rutinariamente.<br>rutinariamente.

Sólo personal debidamente capacitado *y* calificado debe tener acceso a las partes internas o circuitos. **Teme jss precauciones apropiadas alrededor de les Circuitos ei¿ctriccs qua puedan estar actives.**

No retire los cables de alta tensión del tubo de rayos X o del generador de alta tensión o sin antes desconectar el disyuntor principal *y* cualquier fuente de alimentación auxiliar. El incumplimiento de lo anterior puede provocar lesiones graves o mortales a los involucrados.

#### **SEGURIDAD ELECTRICA**

**ADVERTENCIA** 

los circuitos eléctricos dentro del equipo usan voltajes, que son capaces de causar lesiones graves o la muerte por descarga eléctrica. Para evitar este peligro, los usuarios nunca deben quitar ninguna de las

Observe los siguientes procedimientos de seguridad para evitar descargas eléctricas o lesiones graves a ios operadores *y* pacientes, y para evitar el mal funcionamiento del sistema.

Bajo ninguna circunstancia debe ser que los enclavamientos de seguridad en el sistema sean puenteados, saltedos o de otra manera deshabilitados.

Siempre apague el sistema *y* desconecte el cable de alimentación antes de limpiar el equipo. Use un paño ligeramente húmedo o una esponja para limpiar.

Bajo ninguna circunstancia debe ser que el sistema o las **olQuien que no sea un perscn31 de serv!c:c** C3p~citcdc**d EM**juntos sean eliminados por ת ו∖

**p.** o representante local<br>-2019-21100979<sub>1</sub>APN-DN**OODBACCE:**<br>XEPEQNQdqQNO S.A. ing. Duintico Carlos A .<br>ausk Director <u>Técni</u> 7420

No coloque recipientes para alimentos <sup>o</sup> bebidas en ninguna parte del equipo. Pueden ~ sustancias en los circuitos eléctricos.

#### ADVERTENCIA

Este sistema no es a prueba de agua. El agua, el jabón u otros líquidos, si se dejan gotear en el equipo, pueden causar cortoorcuitos eléctricos que pueden provocar descargas eléctricas y riesgos de incendio. Si los líquidos se derraman accidentalmente en los componentes electrónicos del sistema, NO conecte el hayan secado o se hayan evaporado por completo ni encienda el sistema hasta que los líquidos se

#### **FUEGO ELÉCTRICO**

que incluye las siguientes medidas de seguridad:<br>que incluye las siguientes medidas de seguridad: 1. APAGUE el sistema <sup>y</sup> desenchufe el cable de alimentación principal de la toma de corriente. 2. Evacúe <sup>a</sup> todos del área.

- 
- 3. Llame para obtener ayuda.
- 
- 4. Use solo un extintor de incendios de un tipo aprobado para incendios eléctricos.

#### PRECAUCiÓN

El uso de un tipo incorrecto de extintor de incendios presenta descargas eléctricas y riesgos de estatales. Para evitar estos riesgos. debe haber un extintor aprobado por los cádigos un extra estatales y federales apropiados en la sala donde se usa el equipo.

# **DECLARACiÓN DE COMPATIBILIDAD ELECTROMAGNÉTICA**

Este equipo genera y utiliza energía de radiofrecuencia y, si no se instala y utiliza COrrectamente, es decir, de estricta conformidad con las instrucciones del fabricante, puede causar o recibir interferencia.

intente colocar el sisiema lejos del generador de energía, ías estaciones de radiodifusi6n l' las líneas de transmisión para evitar el ruido eléctrico durante el examen. La proximidad cercana a *tales* artículos puede ocasionar exposiciones e imágenes anormales. Se recomienda enfáticamente un circuito independiente y una toma de tierra segura para el sistema de rayos X de mamografia Pinkview, Las exposiciones e imágenes deficientes o anormales pueden ocurrir si él sistema comparte una función de la sistema alimentación con otro equipo eléctrico o electrónico.

#### ADVERTENCIA

Este sistema es de Clase A especificada. Este equipo puede causar interferencias de radio en áreas adecuadas o asumir el costo de estas medidas.<br>adecuadas o asumir el costo de estas medidas.

#### PRECAUCIÓN

el este accesorios, incluida la batería de litio interna, deben desecharse de forma segura después de segura d de la vida útil de los mismos y se debe observar la normativa nacional.

#### PRECAUCiÓN

No intente reemplazar la batería interna de litio recargable (US en la tarjeta CPU) a menos que se haya obtenido primero la confirmación del personal de servicio, para evitar cualquier nesgo de explosión.

### **PRECAUCIONES DE SEGURIDAD ELÉCTRICA**

Antes de comenzar a usar el sistema, verifique lo siguiente.

Verifique que la linea de suministro de energia sea adecuada para el sistema o no,

Y compruebe que todos los periféricos (filtro, dispositivo bucky, etc.) estén conectados con el sistema

### **SEGURIDAD RADIOLÓGICA**

ADVERTENCIA

Esta unidad de rayos X puede ser peligrosa para el paciente y el operador factores de exposición seguros e instrucciones de funcionamiento. nos que se obser

**Los-Eu**lmico<sup>/</sup>Carlos A austin. **Service** feilin 49 de 10

6110093

Lip,' '. XEIKO APODERADA | **RELA** ROSETTI lAGNOSlA.

М.

,.

#### PRECAUCIÓN

Restrinja ei acceso al equipo óe acueróo con ia normativa iocal para la protección raóiológica.

#### PRECAUCIÓN

el operador debe usar la distancia focal a la distancia de la piel lo más grande posible para mantener la cont dosis absorbida al paciente tan baja como sea razonablemente posible.

#### **PRECAUCIÓN**

El usuario y el operador deben usar dispositivos de protección y una vestimenta de protección según corresponda a la carga de trabajo involucrada.

#### PRECAUCiÓN

El usuario debe restringir el acceso al equipo de acuerdo con la protección radiológica.

El conjunto del tubo de rayos X produce radiación ionizante cuando se energiza.

Nunca opere este dispositivo sin blindaje de rayos X en su lugar.

Es imperativo que el propietario designe las áreas adecuadas para la operación y el servicio seguro del sistema y el operador se asegure de que se use solo en estas áreas designadas.

Es responsabilidad del propietario asegurarse de que todo el personal use ropa protectora y dispositivos

Al realizar exposiciones a rayos X, es aconsejable colocar el intensificador de imágenes lo más cerca posible de la región de interés. Esto da como resultado una mejor calidad de imagen y reduce el riesgo del paciente frente a riesgos potenciales.

#### **AMBIENTE APROPIADO**

Evite los siguientes entornos para operación o almacenamiento;

donde el equipo está expuesto al vapor de egua.

donde el equipo está expuesto a la luz solar directa.

donde el equipo está expuesto al polvo.

donde el equipo está expuesto a alta humedad.

. donde hay un probiema de ventilación

donde el equipo está expuesto a una atmósfera salada.

donde el equipo está expuesto a productos qufmicos o gases.

Para una operación normal, debe mantenerse alejado del lugar con una fuerte vibración y mantener el siguiente rango de temperatura, humedad y presión.

Ambiente de operación

Rango de temperatura:  $10 ° C ~ 40 ° C$ ,

Rango de humedad relativa: 30% - 75% HR

Temperatura y humedad recomendada más óptima

Rango de temperatura: 17 ° C ~ 23 ° C,

Rango de humedad relativa: 40% - 60% HR

Un rango de presión atmosférica de 700 hpa a 1060 hpa

Enlomo de almacenamiento *f* transporte

Rango de temperatura: -25 ° C ~ +60 ° C,

Rango de humedad relativa: 10% - 95% HR

• sin condensación, no empecado para almacenamiento al aire libre.

Ing. Dulghton Carlos A. austie-

Lic. G**YBIR**IELA ROSETT<br>XEIKON DIAGNO S.A.

DIAGNO S.A. **ODERADA**

*1*-2019-211 00979-APN-DNPM#AN AT

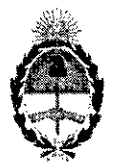

República Argentina - Poder Ejecutivo Nacional ZOl9 - Año de la Exportación

#### Hoja Adicional de Firmas Anexo

#### Número: IF-ZOI9-ZI100979-APN-DNPM#ANMAT

#### CIUDAD DE BUENOS AIRES

Lunes 8 de Abril de  $20|19$ 

•

Referencia: 1-47-3110-4111-18-5

•

El documento fue importado por el sistema GEDO con un total de 10 pagina/s.

Digituly egned ty GESTION DOCUMENTAL ELECTRONICA - GDE<br>DN, α⊫GESTION DOCUMENTAL ELECTRONICA - GDE, α≈AR, α≈SECRETARIA DE GOBIERNO DE MODERNIZACIO!<br>oa: eSCRETARIA DE MODERNIZACION ADMINISTRATIVA, serialNamber=CUIT 30715117

Mariano Pablo Mancnti Jefe I Dirección Nacional de Productos Médicos Administración Nacional de Medicamentos, Alimentos y Tecnología Médica

> Ol\llte1lr olgnod by GESTION DOCUMENT"'l ELECTRONICA - DN: C0=GESTION DOCUMENTAL ELECTRONICAL GOE, «»AR,<br>o=SECRETARIA DE GOBIERNO DE MODERNIZACION,<br>qu=SECRETARIA DE MODERNIZACION ADMINISTRATIVA,<br>someNumberCUIT 30715117554<br>Dafe, 2019.04.08 13.02.50 -03'00'

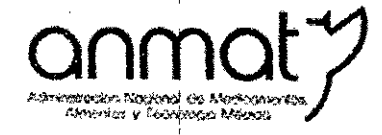

Secretaría de Gobierno de Salud

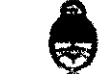

Ministerio de Salud y Desarrollo Social Presidencia de la Nación

#### CERTIFICADO DE AUTORIZACIÓN E INSCRIPCIÓN

Expediente Nº: 1-47-3110-4111-18-5

"2019 - AÑO DE LA EXPORTACIÓN".

La Administración Nacional de Medicamentos, Alimentos y Tecnología Médica (ANMAT) certifica que de acuerdo con lo solicitado por XEIKON DIAGNO S.A., se autoriza la inscripción en el Registro Nacional de Productores y Productos de Tecnología Médica (RPPTM), de un nuevo producto con los siguientes datos identificatorios característicos:

Nombre descriptivo: Sistema de Rayos X de Mamografía.

Código de identificación y nombre técnico UMDNS: 12-425 Unidades Radiográficas, Mamográficas.

Marca(s) de (los) producto(s) médico(s): BEMEMS.

Clase de Riesgo: Clase III.

Indicación/es autorizada/s: Sistemas de rayos X, indicados para la detección del cáncer de mama.

Modelos: Pinkview-RT, Pinkview-AT, Pinkview-DR PLUS.

Condición de expendio: Venta exclusiva a profesionales e instituciones sanitarias. Nombre del Fabricante: Bemems Co. Ltd.

**Sedes y Delegaciones** 

Tel. (+54-11) 4340-0800 - http://www.anmat.gov.ar - República Argentina

Sede Central АУ, бе Млуо <mark>369, СА</mark>ВА —

Deleg. Mondoza. Remedios de Escalada de San Martin 1909, Mendoza Prov. de Mendoza

Sede Alsina Alsina 665/671, CABA

Deleg, Córdoba Obispo Trejo 635, Córdoba, Prov. de Christo

**Sede INAME** Av. Caseros 2161, CABA

Deleg. Paso de los Libres Ruta Nacional 117, km.10, CO.TE.CAR., Paso de los

**Sede INAL** Estados Unidos 25, CABA

Deleg. Posadas

Roque González 1137,

Possidas, Prov. de

ü.

Sede Prod. Médicos Av. Belgrano 1480, CASA

> Deleg: Santa Fé Eva Perón 2456, Santa Fé,

Lugar/es de elaboración: (Rm 709 710 711, Hoseodae Venture Tower Gasan-dong), 70, Gasan Digital 1-ro, Geumcheon-gu, Seoul; Korea.

Se extiende el presente Certificado de Autorización e Inscripción del PM-2164-6, con una vigencia de cinco (5) años a partir de la fecha de la Disposición autorizante. Expediente Nº 1-47-3110-4111-18-5

Disposición N0 **3949 08 MAY 2019** D. Waldo Belloso<br>Subadministrador Nacional

 $\mathbb{Z}^2$ 

 $\mathcal{E}_\mathcal{F}$ 

 $\lambda$ 

 $^{\prime}$ . ¡.